# Introduction to Neural Networks

### Part II : Learning of MLP

Web site of this course: [http://pattern-recognition.weebly.com](http://pattern-recognition.weebly.com/)

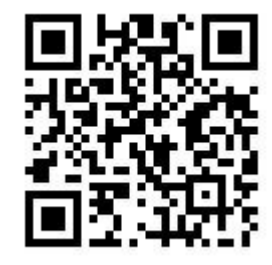

### Two Parts

#### Part I : Neural information processing

- **Origins**
- **Perceptron**
- **Multilayer perceptron (MLP)**
- Convolutional networks (CNN)

#### **Part II: Learning of MLP**

- **An example of backpropagation learning**
- **Learning algorithms**
- **Optimization and learning**

# Learning of MLP Network

An example of learning Learning algorithms Optimization theory

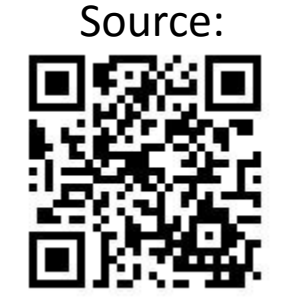

http://www.existor.com/en/news-neural-networks.html

# Training the MLP: Backpropagation

#### **Testing for K-class classification problem**

- For a given *x* with unknown class
- *x*∈class *k,* if  $y_k = max_i y_i$
- $y_i = v_i^T z = \sum_{h=1}^H v_{ih} z_h + v_{i0}$

#### That is

- A *w* represents a MLP
- Given a *w*, then we can classify a pattern *x*

A Machine Learning problem: how to obtain the *w* of a MLP

- We need a set of training patterns (*x,y*)
- We need a learning algorithm to learn *w* by (*x,y*) => Backpropagation learning algorithm *B*: *w*=*B*(*x,y*)

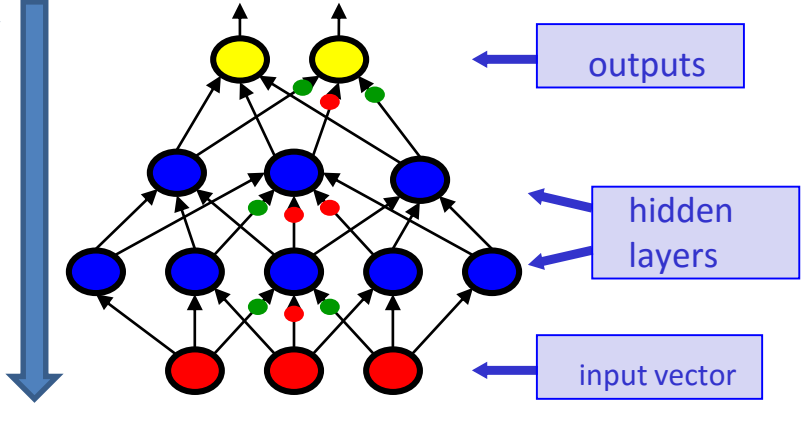

$$
w = [w_1, \cdots, w_K, v_1, \cdots, v_H]
$$

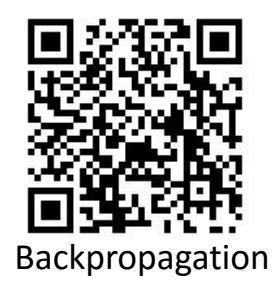

### **A multilayer neural network**

- A three-layer network: one hidden layer
	- 9 nodes( $x_i$ ,  $h_j$ ,  $y_k$ ), 6 neurons( $h_j$ ,  $y_k$ )
	- 18 weights(*w*)

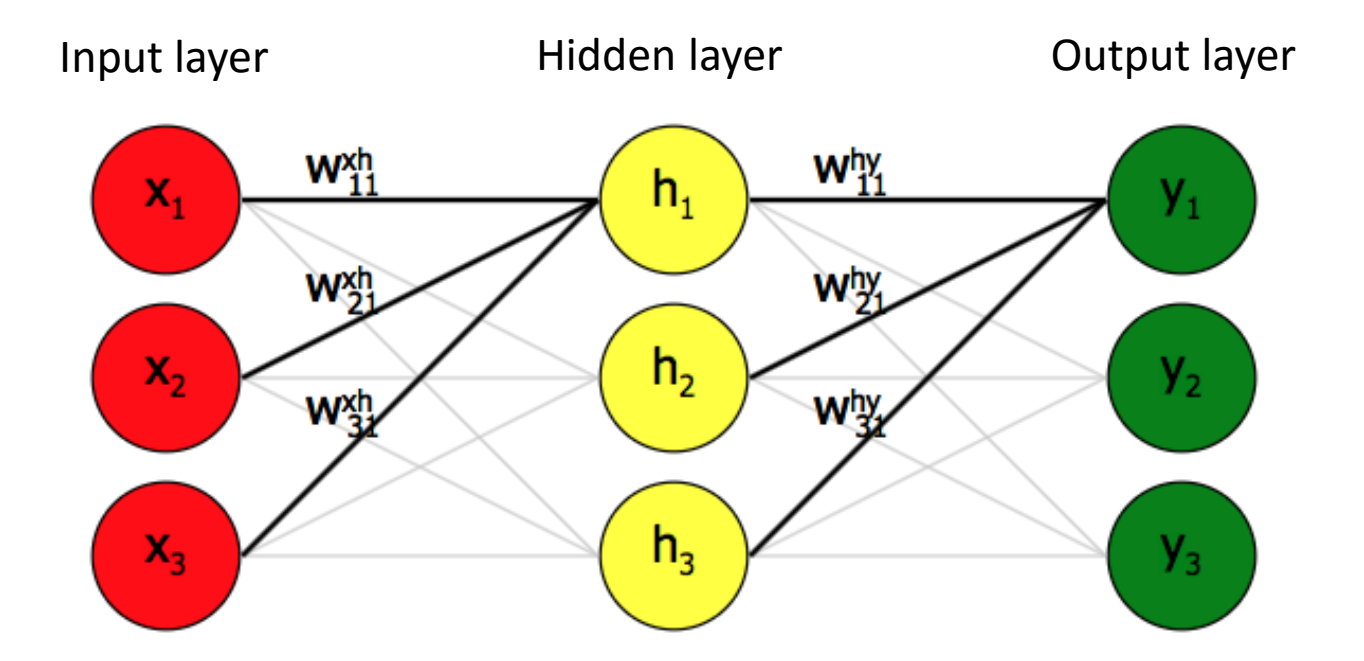

### **Example problem: Convert letters A,B,C**

- Input: 1-of-K binary encoding
	- Letters are encoded into binary: A 100, B 010, C 001
- Output
	- Convert A to B, B to C, C to A
	- 100 -> 010, 010 -> 001, 001 -> 100

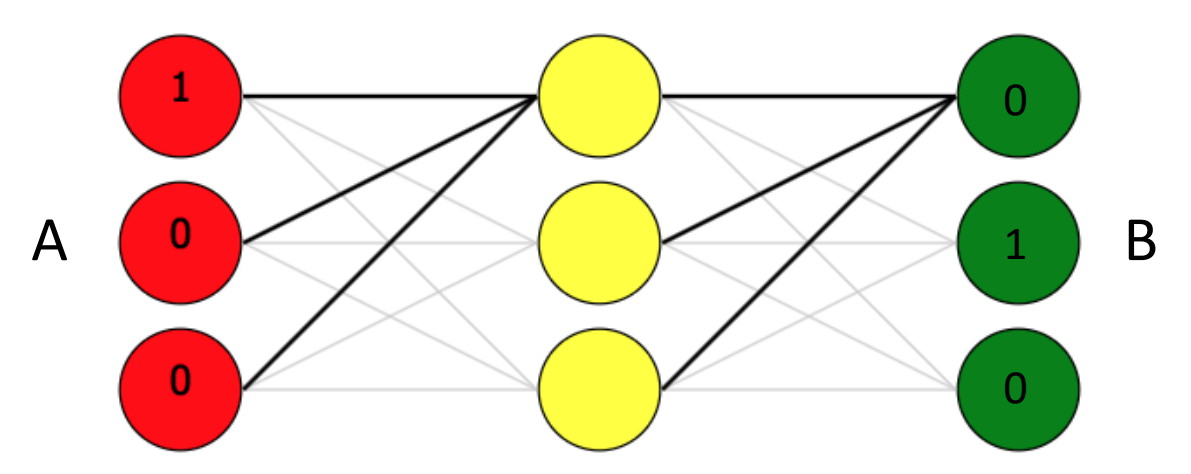

### **Training of the network**

- Given a training pair (*x,y*)
	- *x*: input values, y: desired output values
- Network training will get a weight matrix *w=*(*wxh,why*)
- Basic steps to train the network
	- 1. Randomly initialize the weight matrix *w*
	- 2. Forward propagation: *y'=xw*
	- 3. Compute the error: *E=y – y'*
	- 4. Compute weight change value by the error: Δ*w*=*f*(*E*)
	- 5. Backpropagation: *w = w -* Δ*w*
	- 6. Go to step 2

supervised learning  $\overline{x}$  *y* 

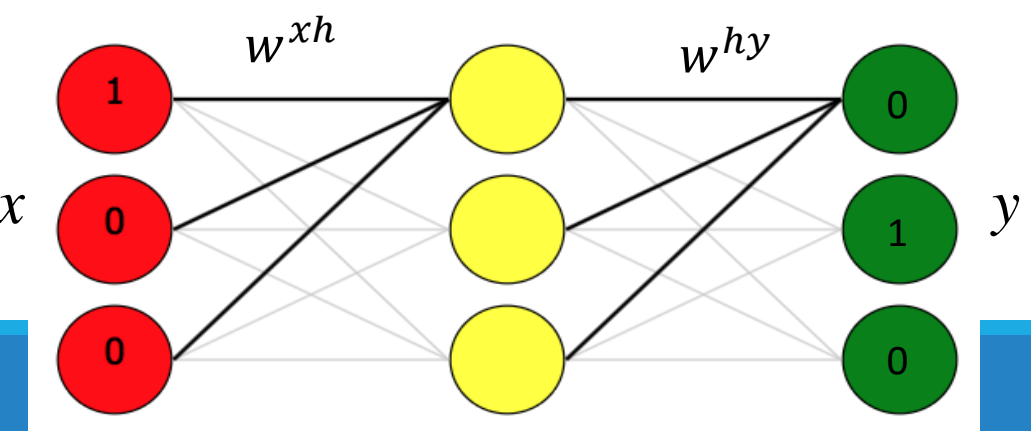

### **Step 1: Random starting weights**

- Now we will compute the values of the first hidden node  $h_1$  in the second layer
- The weights are usually initialised to be small random values between -1 and 1

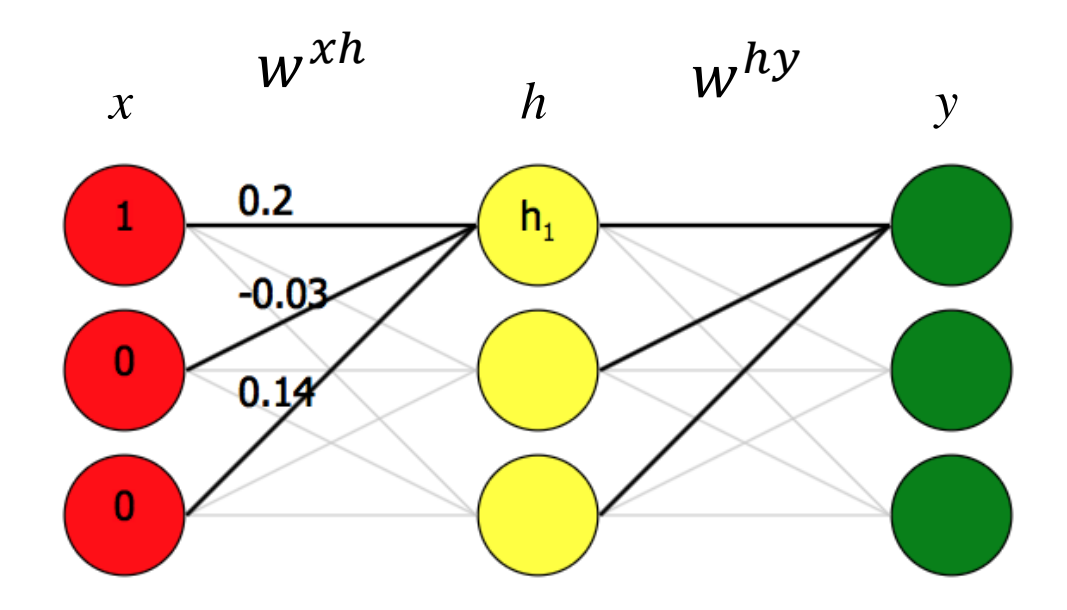

### **Step 2: Forward propagation Weighted sum**

 $\cdot$   $Z_{h1}$  represents the weighted sum of the node h<sub>1</sub>  $z_{h1} = x_1 w_{11}^{xh} + x_2 w_{21}^{xh} + x_3 w_{31}^{xh} = 1 * 0.2 + 0 * -0.03 + 0 * 0.14 = 0.2$  $z_{h1} = \sum_{i=1}^{3} x_i w_{i1}^{xh}$ 

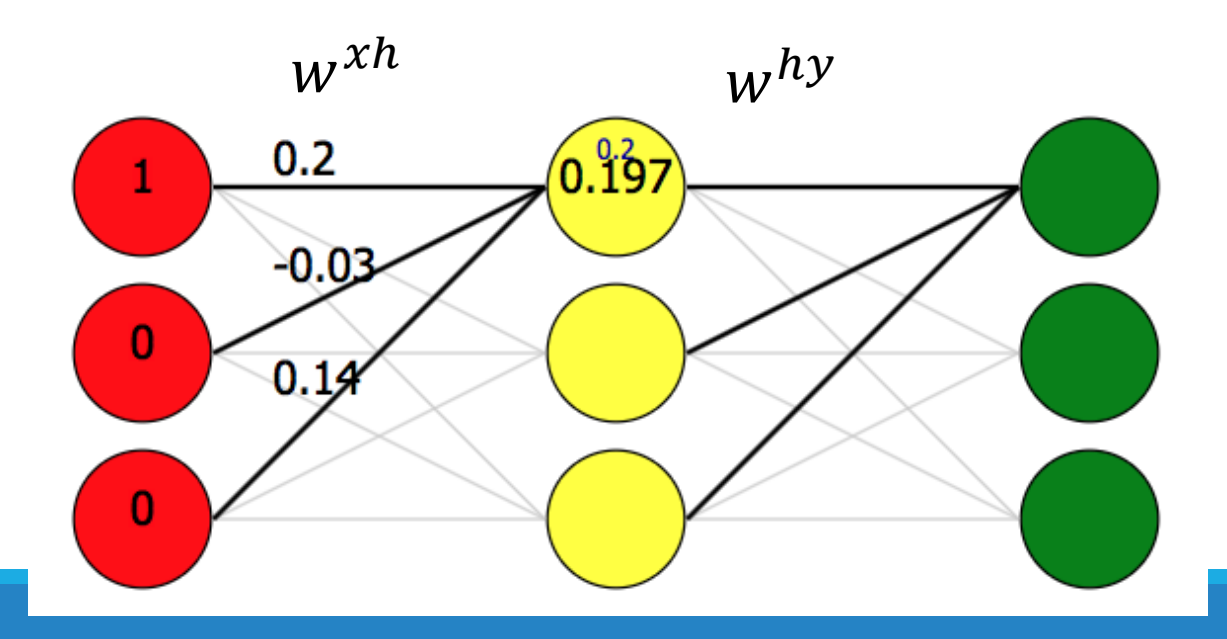

### **Step 2: Forward propagation Activation of weighted sum**

- Assume we use bipolar sigmoid
- $h_1 = sigmoid(z_{h1}) = sigmoid(0.2) \approx 0.197$

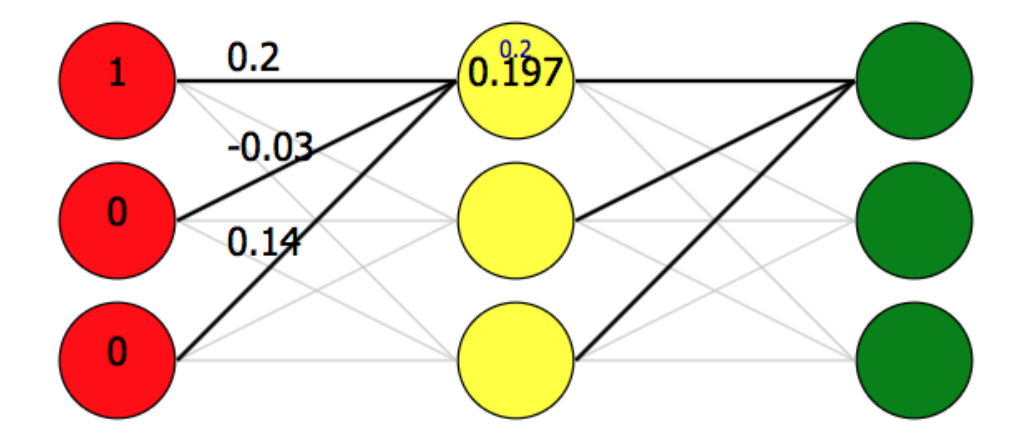

$$
h_1 = f(z_{h1})
$$
  
= 
$$
\frac{1}{1 + e^{-z_{h1}}}
$$

 $h_1 = sigmoid(z_{h1})$ 

 $= 2*(\mathcal{R}_{h1}) - 0.5$ 

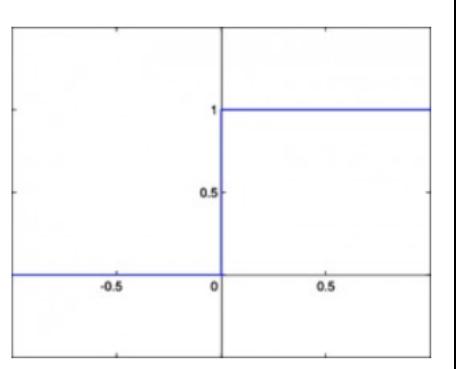

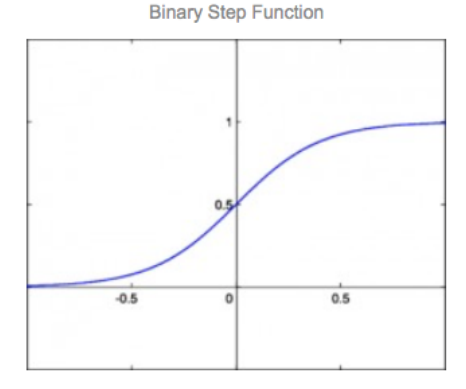

**Binary Sigmoid Function** 

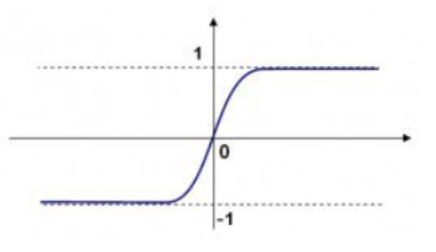

**Bipolar Sigmoid function** 

#### **Step 2: Forward propagation Matrix notation**

$$
h_j = sigmoid\left(z_{h_j}\right) = sigmoid\left(\sum_{i=1}^3 x_i w_{ij}^{xh}\right) \quad w^{xh} = \begin{bmatrix} 0.2 & 0.15 & -0.01 \\ -0.03 & -0.1 & -0.06 \\ 0.14 & -0.2 & 0.03 \end{bmatrix}
$$

$$
z_h = xw^{xh} = \begin{bmatrix} 1 & 0 & 0 \end{bmatrix} \begin{bmatrix} 0.2 & 0.15 & -0.01 \\ -0.03 & -0.1 & -0.06 \\ 0.14 & -0.2 & 0.03 \end{bmatrix} = \begin{bmatrix} 0.2 & 0.15 & -0.01 \end{bmatrix}
$$

 $h = sigmoid(z_h)$  $= sigmoid([0.2 \ 0.15 \ -0.01])$  $\bf{0}$  $=$  [0.197 0.149  $-0.01$ ]

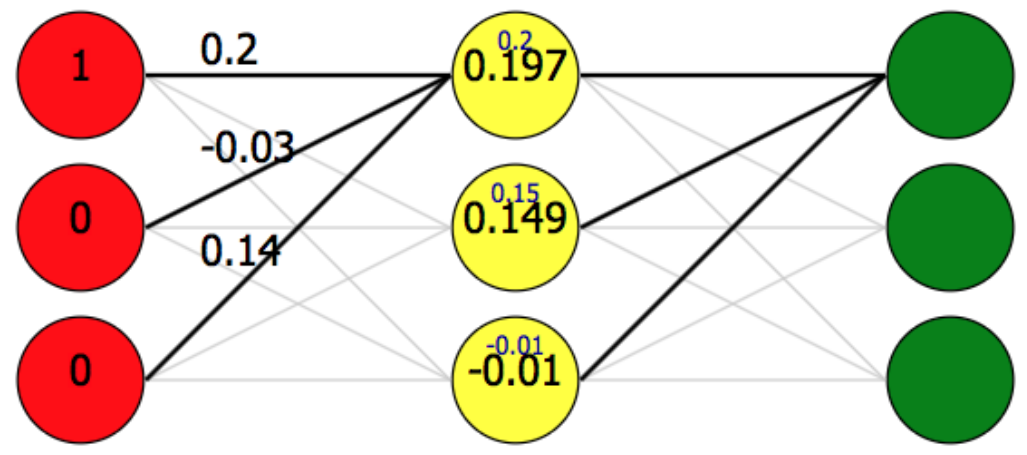

### **Step 2: Forward propagation Output layer**

• Assume *why* are the weights between hidden and output layers  $w^{hy} =$  $0.08$   $0.11$   $-0.3$ 0.1 −0.15 0.08 0.1 0.1 −0.07

$$
L_y = \hbar w
$$
  
= [0.197 0.149 -0.01]  $\begin{bmatrix} 0.08 & 0.11 & -0.3 \\ 0.1 & -0.15 & 0.08 \\ 0.1 & 0.1 & -0.07 \end{bmatrix}$  = [0.03 -0.0017 -0.0465]

$$
y_k = sigmoid(z_{y_k})
$$
  
= sigmoid $\left(\sum_{j=1}^{3} h_i w_{jks}^{hy}\right)$ 

 $z = h_{\mu\nu}h\nu$ 

We usually use softmax function for output nodes, but not sigmoid. See next slide.

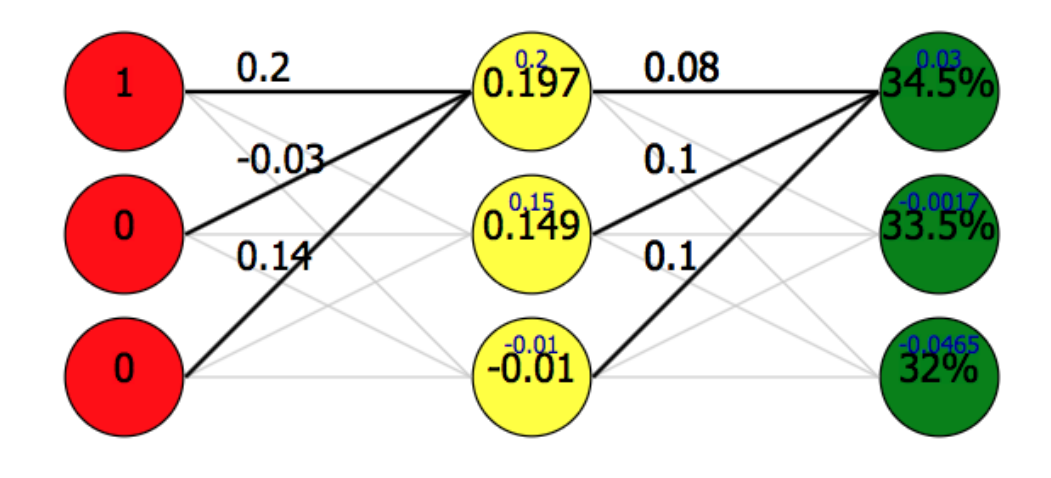

### **Step 2: Forward propagation Output layer**

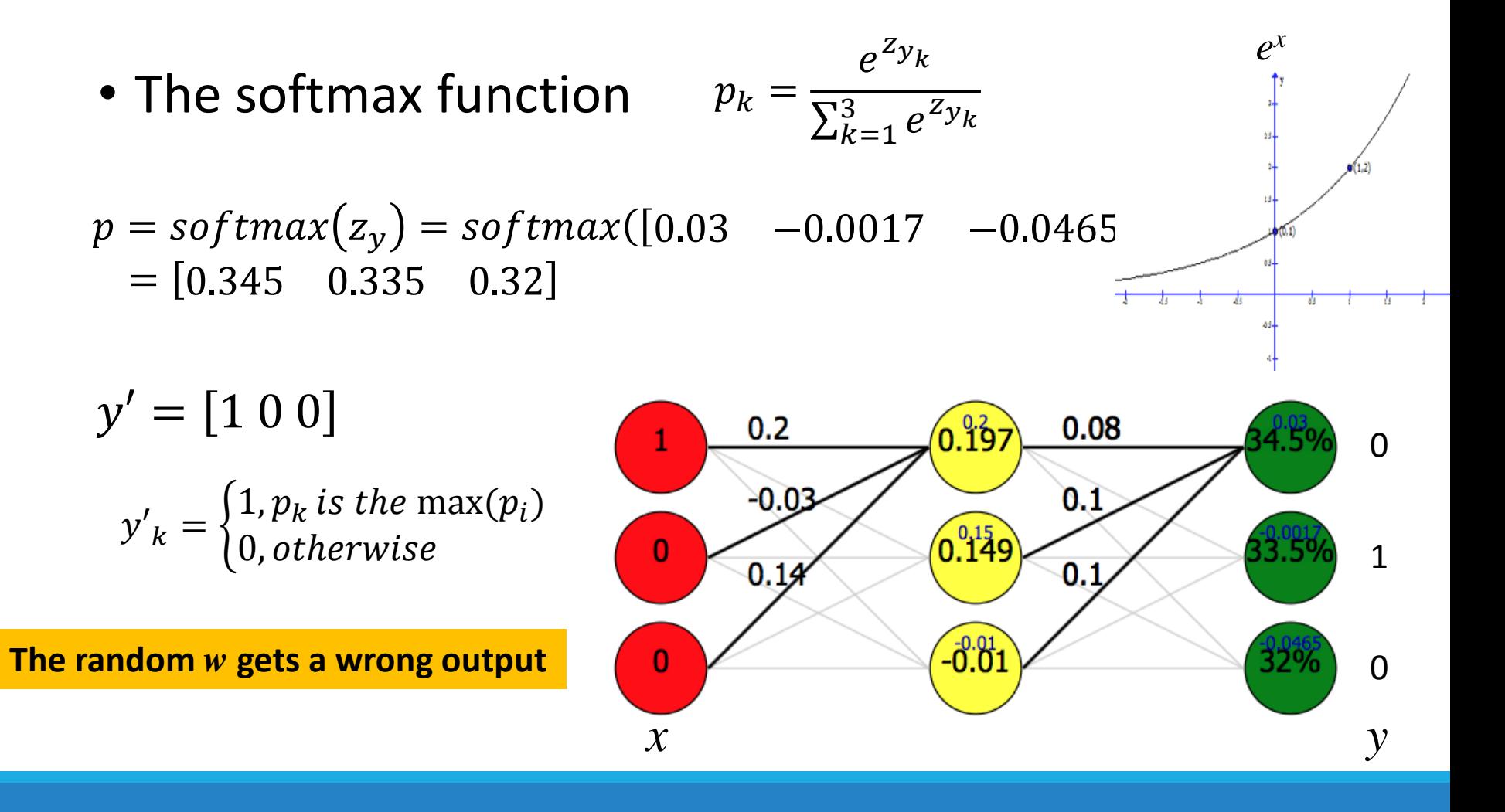

#### **Step 3: Computing output error**

 $y = [0 \ 1 \ 0], p = [0.345 \ 0.335 \ 0.32]$ 

 $e = p - y = [0.345 \quad 0.335 \quad 0.32] - [0 \quad 1 \quad 0]$  $=$  [0.345 -0.665 0.32]

*e*

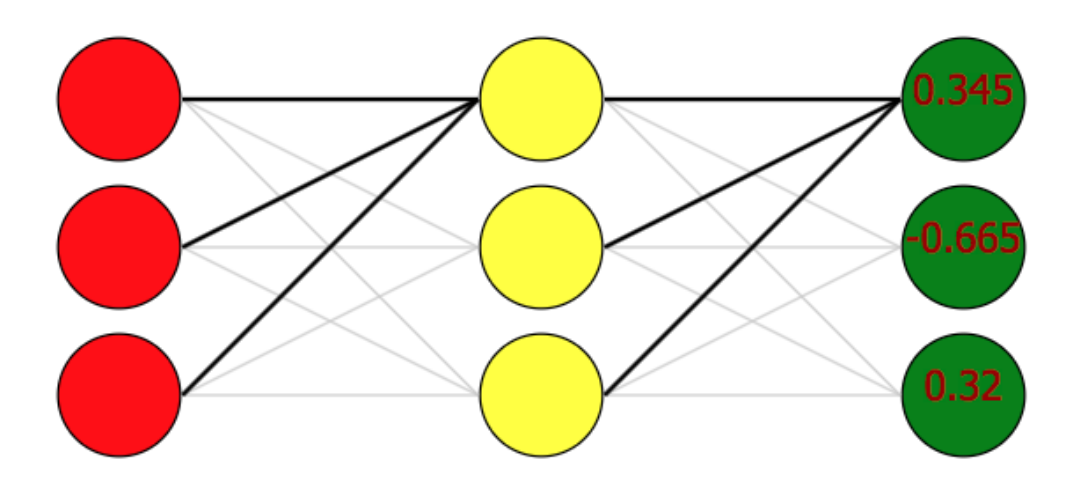

### **Step 3: Computing output error Loss & cross entropy**

- We need to calculate the total error for all the outputs combined. This is called the loss or cost of the network and is labelled with *J*.
- Three possible *J*
	- Absolute error  $J=\sum_{i=1}^N\delta_i$  $k=1$ 3  $e_k$ | = 0.345 + 0.665 + 0.32 = 1.32
	- Squared error  $J = \sum_{i=1}^{n}$  $k=1$ 3  $e_k^2 = 0.664$
	- Cross entropy  $J = -\sum$  $k=1$ 3  $y_k log p_k = -0 - 1 * log(0.335) - 0 = 1.0936$

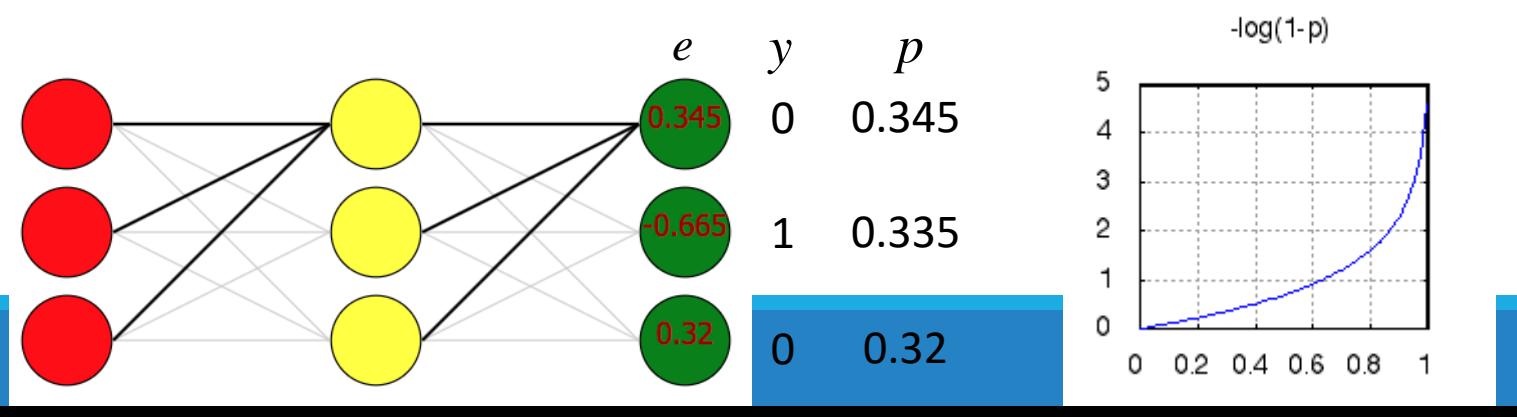

### **Step 4: Adjusting weights Intuition**

- It feels like
	- The weights going into  $y_1$  and  $y_3$  should be lowered a bit, because their estimate was too high.
	- **•** The weights going into  $y_2$  should be raised because they were way too low and caused a large negative error.
	- The bigger the error, the more the weights should be changed. *e*

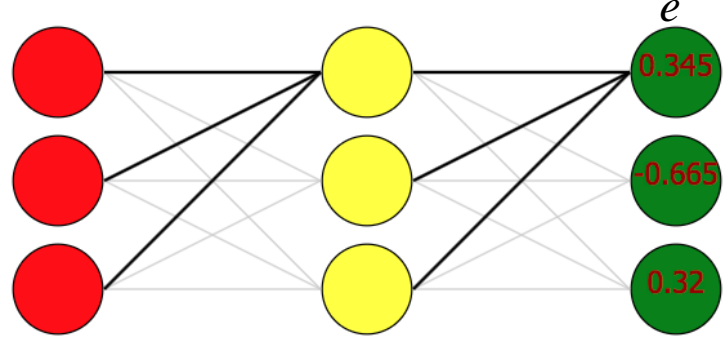

### **Step 4: Adjusting weights Formula**

- Mathematically the intuition is fairly easy to do.
- The error  $\delta w$  of the weight  $w$ 
	- is proportional to the size of the thing on the other end of the connection (the activation value of the hidden node). a
	- So we can just multiply the value of the hidden node  $h_i$ times the error  $e_k$  to get  $\delta w_{jk}^{hy}$

$$
w_{jk}^{hy} = w_{jk}^{hy} - \delta w_{jk}^{hy}
$$

$$
\delta w_{jk}^{hy} \propto h_j * e_k
$$

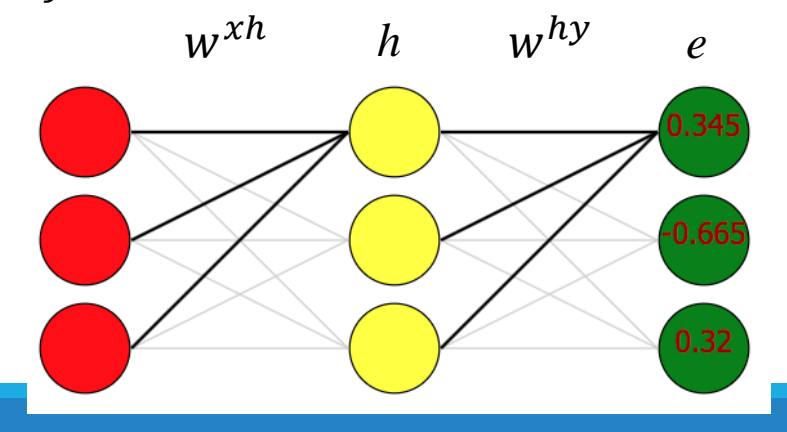

### **Step 4: Adjusting weights An example**

- Assume a learning rate  $\alpha$  = 0.01  $\delta w_{jk}^{hy} = \alpha * h_j * e_k \propto h_j * e_k$
- For example, the adjustment on the top weight connecting the first hidden node to the first output node,  $\delta w^{\prime \prime}_{11}$  $\overline{hy}$ , could just be:  $\delta w^{hy}_{11} = \alpha * h_j * e_k = 0.01 * 0.197 * 0.345 = 0.00068$

$$
w_{11}^{hy} = w_{11}^{hy} - \delta w_{11}^{hy} = 0.08 - 0.00068 = 0.07932
$$

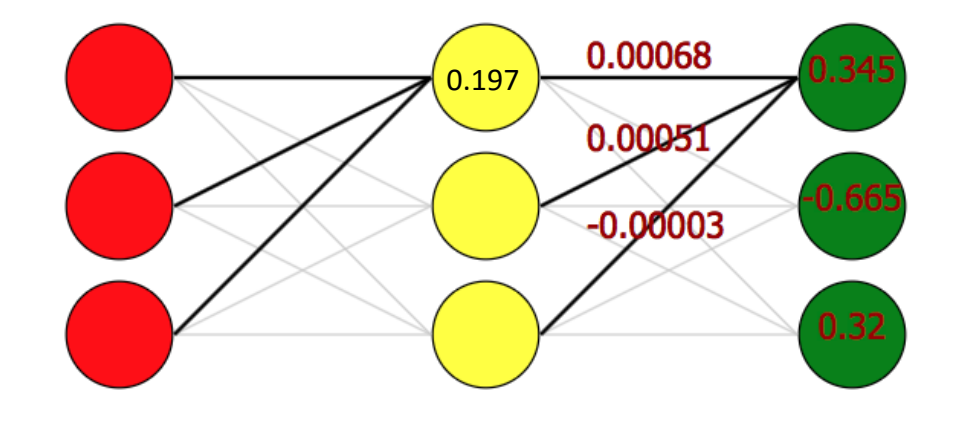

### **Step 4: Adjusting weights Matrix**

• We can compute all the adjustments  $\delta w^{hy}$  with one matrix operation. Assume a learning rate  $\alpha$  = 0.01

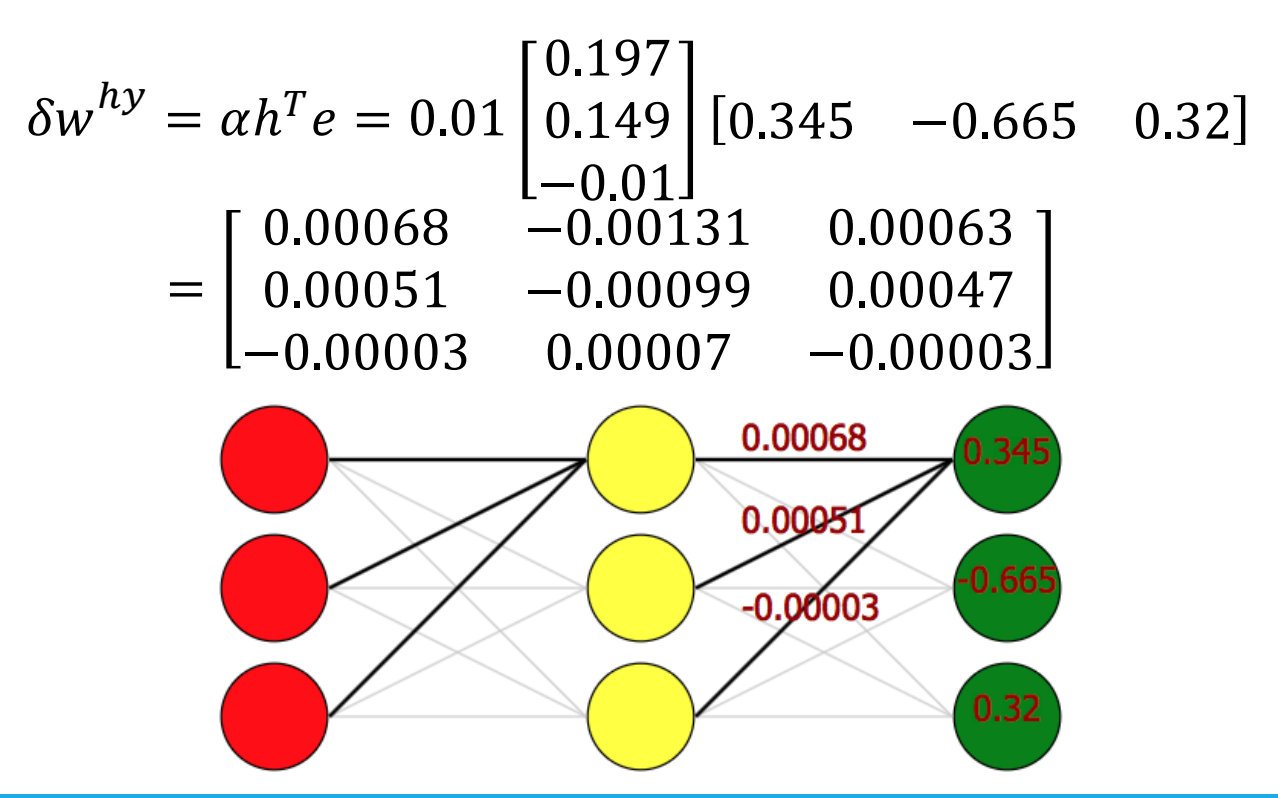

### **Step 4: Adjusting weights Theory**

• Why the formula?

$$
w_{jk}^{hy} = w_{jk}^{hy} - \delta w_{jk}^{hy}
$$

 $\delta w_{jk}^{hy} \propto h_j * e_k$ 

- The theory of weights adjustment
	- Gradient descent, partial derivatives
	- The theory of optimization

### **Step 5: Backward propagation Basic concept**

- In Step 4 we use the error  $e_y$  to update  $w^{hy}$
- Here we need to further update *wxh*
	- Backpropagate the error of output layer *e<sup>y</sup>* to hidden layer: the error of hidden layer *e<sup>h</sup>*
	- Use the error *e<sup>h</sup>* to update *wxh*

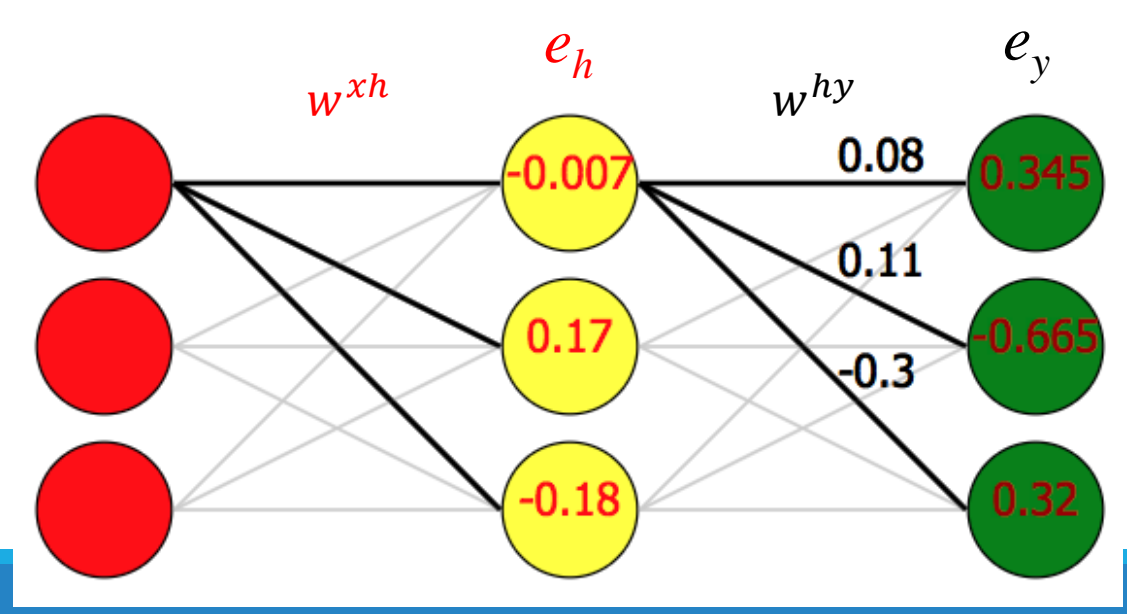

### **Step 5: Backward propagation Error propagation**

• Backpropagate the error of output layer *e<sup>y</sup>* to hidden layer: the error of hidden layer *e<sup>h</sup>*

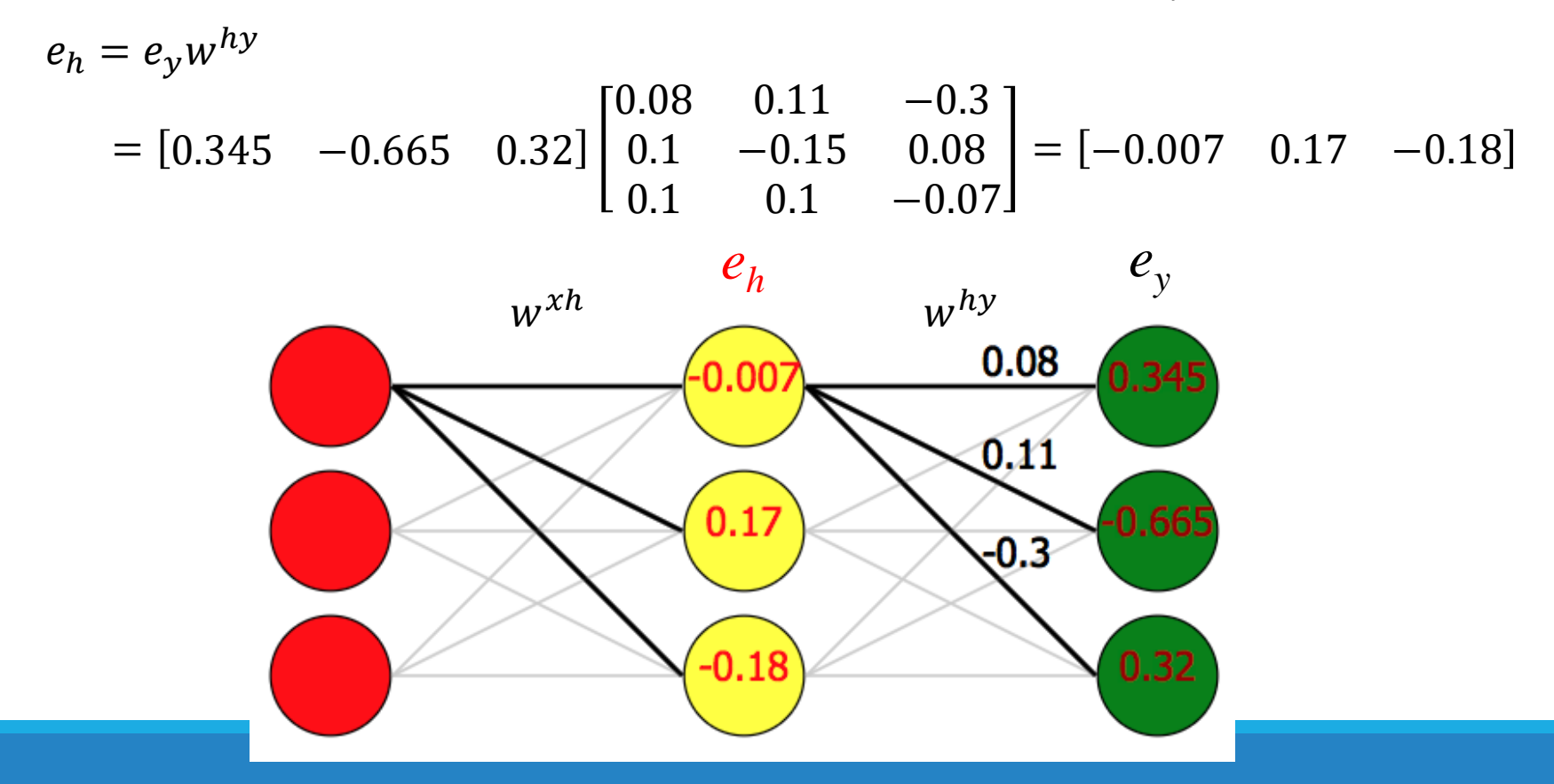

#### **Step 5: Backward propagation**

$$
Z_{e_h} = e_h \bigodot (1 - sigmoid^2(z_h))
$$
  
= [-0.007 0.17 -0.18]  $\bigodot$  [0.961 0.978 0.999] = [0.192 0.147 -0.001]  

$$
\delta w^{xh} = \alpha x^T z_{e_h} = 0.01 \begin{bmatrix} 1 \\ 0 \\ 0 \end{bmatrix} [0.192 0.147 -0.0001]
$$
  
=  $\begin{bmatrix} 0.00192 & 0.00147 & -0.00001 \\ 0 & 0 & 0 \\ 0 & 0 & 0 \end{bmatrix}$   

$$
x \underbrace{\begin{bmatrix} e_h \\ w^{xh} & Z_{e_h} \\ w^{h_y} & 0.08 \\ 0.31 \end{bmatrix}}_{\text{0.345}}
$$

0.32

0

### **Step 5: Backward propagation Changing weights**

$$
w^{xh} = \begin{bmatrix} 0.2 & 0.15 & -0.01 \\ -0.03 & -0.1 & -0.06 \\ 0.14 & -0.2 & 0.03 \end{bmatrix} \qquad \delta w^{xh} = \begin{bmatrix} 0.00192 & 0.00147 & -0.00001 \\ 0 & 0 & 0 \\ 0 & 0 & 0 \end{bmatrix}
$$

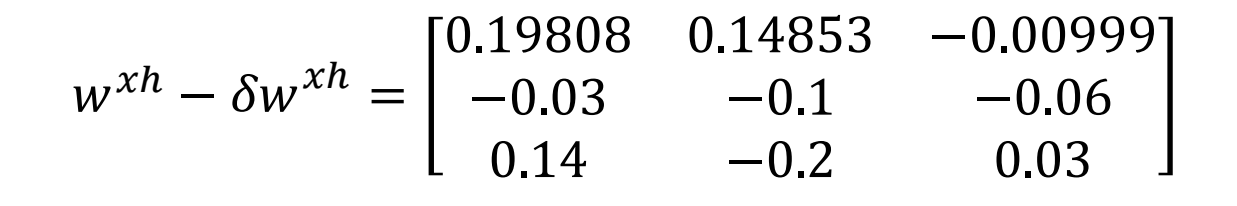

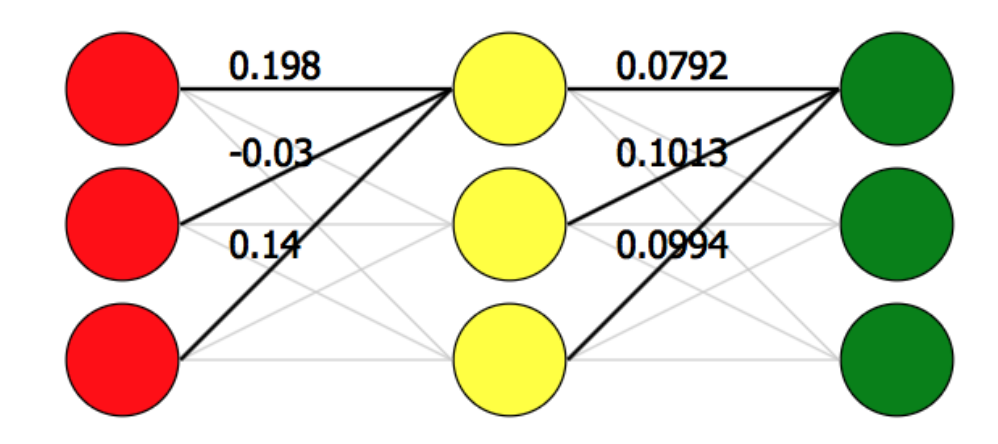

### **Final network**

#### • Final training result • Convert letter A to letter B

- An input of 100
- Hidden nodes activation values:  $+1$ ,  $-1$  and  $-1$ .
- Output layer has weighted sums of -10, 10, -10,
	- Probabilities : 0%, 100%, 0%.
	- An output of 010.

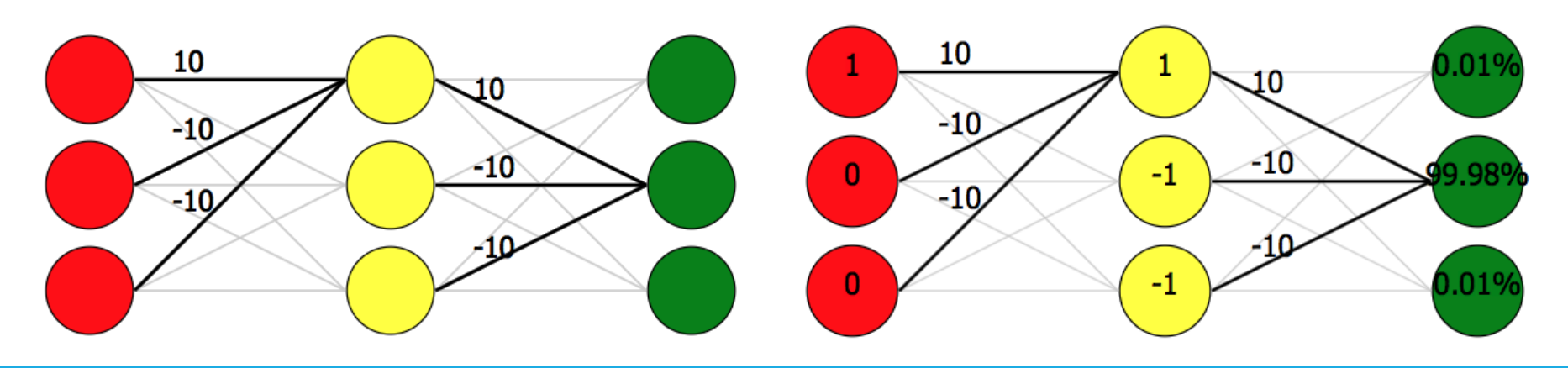

### **Summary of the Single-sample Training**

- Given a single training sample (*x,y*)
	- *x*: input values, y: desired output values
- Network training will get a new weight matrix *w*
- Basic steps to train the network
	- 1. Randomly initialize the weight matrix  $w=(w^{xh},w^{hy})$
	- 2. Forward propagation: *y'=xw*
	- 3. Compute the error: *E=y – y'*
	- 4. Compute weight change value by the error: Δ*w*=*f*(*E*)
	- 5. Backpropagation: *w = w -* Δ*w*
	- 6. Go to step 2

supervised learning  $\begin{array}{ccc} x & y \\ y & z \end{array}$ 

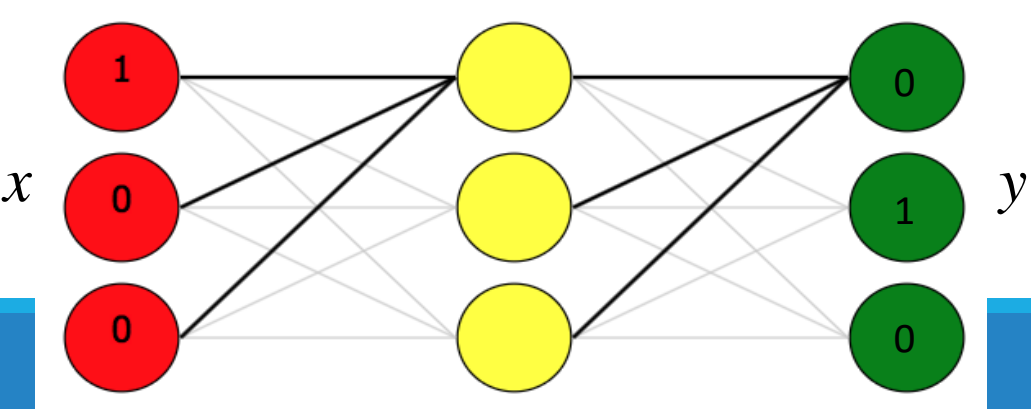

# Learning of MLP Network

An example of backpropagation learning Learning algorithms Optimization and learning

# The learning algorithm

- We just know how to train the MLP for "only one" learning sample: (*x*,*y*)
- How to train the MLP for a lot of learning  $samples, \mathcal{X} = \{(x_1, y_1), (x_2, y_2), ..., (x_N, y_N)\}$  ?
	- Online learning
	- Offline(Batch) learning

# Online learning vs. Batch learning

#### • Online

- Randomly initialize *w*
- For a  $(x_i, y_i) \in \mathcal{X}$  in random order
	- Forward propagation: get error *e*
	- Backward propagation: get weight change Δ*w<sup>i</sup>*
	- Update  $w : w = w \Delta w_i$
- Until convergence

Online learning is also called SGD(Stochastic gradient descent)

#### • Offline(Batch)

- Randomly initialize *w*
- While not converge
	- For all  $(x_i, y_i) \in \mathcal{X}$  in sequential order
		- Forward propagation: get error *e*
		- Backward propagation: get weight change Δ*w<sup>i</sup>*
	- Average *N* weight changes:  $\Delta w = (\sum_{i=1}^N \Delta w_i)/N$
	- Update *w* : *w=w*-Δ*w*
- Until convergence

# Improving the learning algorithm

- Improving convergence
	- Momentum, adaptive learning rate
	- Improved gradient descent
- Mini-batch techniques
- Hardware acceleration
	- Parallel training, GPGPU

# Parallel training of neural nets

#### **An active topic of research.**

No clear winner yet.

#### **Baseline: lock-free stochastic gradient**

- Assume shared memory
- **Each processor access the weights through the shared memory**
- **Each processor runs SGD on different examples**
- **Read and writes to the weight memory are unsynchronized.**
- Synchronization issues are just another kind noise…

# Learning of MLP Network

An example of backpropagation learning Learning algorithms Optimization and learning

# Convex

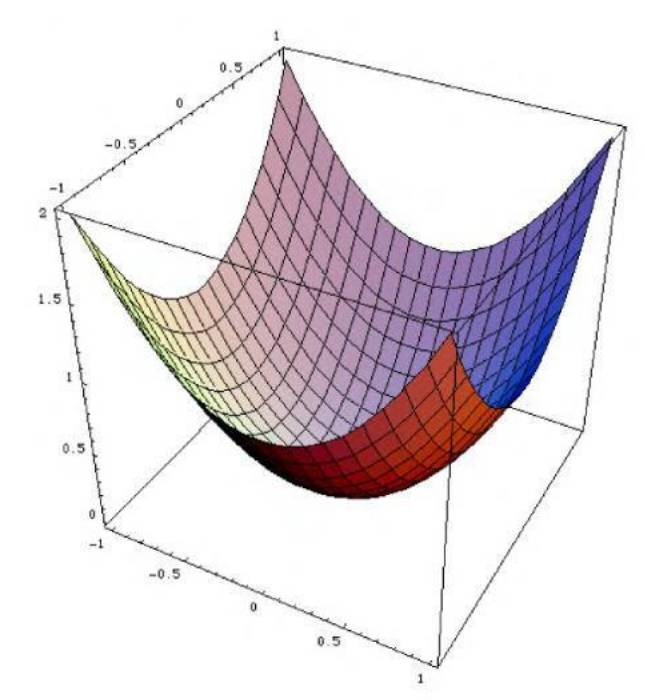

**Definition**  $\forall x, y, \forall 0 \leq \lambda \leq 1,$  $f(\lambda x + (1 - \lambda)y) \leq \lambda f(x) + (1 - \lambda)f(y)$ 

#### **Property**

Any local minimum is a global minimum.

#### **Conclusion**

Optimization algorithms are easy to use. They always return the same solution.

**Example:** Linear model with convex loss function.

- Curve fitting with mean squared error.
- Linear classification with log-loss or hinge loss.

# Non-convex

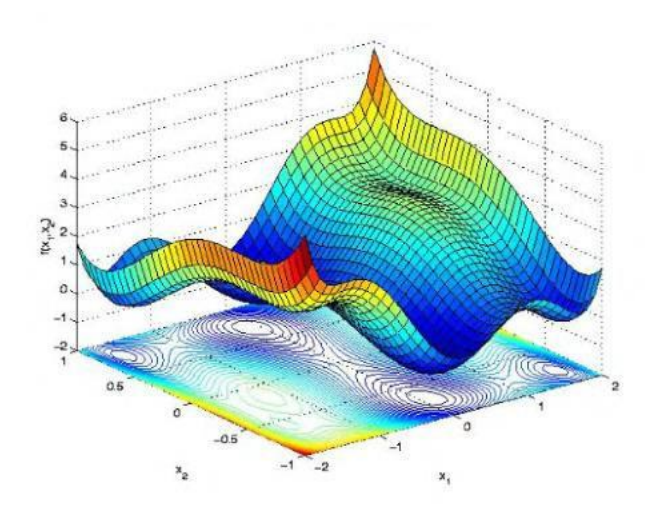

#### **Landscape**

- local minima, saddle points.
- plateaux, ravines, etc.

#### **Optimization algorithms**

- Usually find local minima.
- Good and bad local minima.
- Result depend on subtle details.

#### **Examples**

- Multilayer networks. - Mixture models.
- Clustering algorithms.
- Learning features.
- 
- Hidden Markov Models.
- Selecting features (some).

# Derivatives

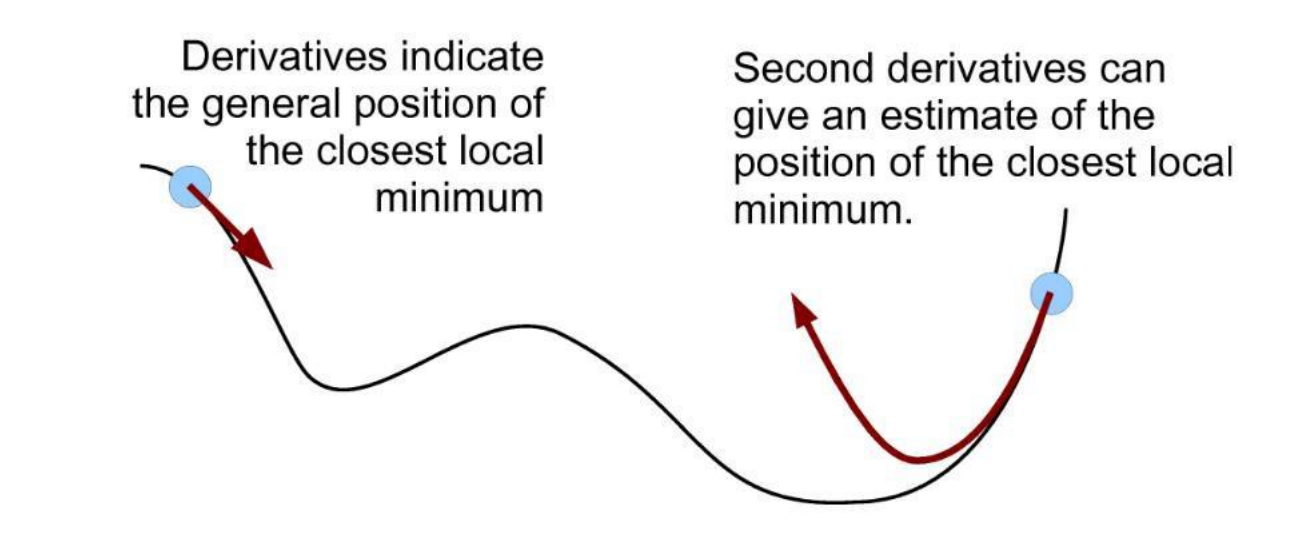

No such local cues without derivatives

- Derivatives may not exist.
- Derivatives may be too costly to compute.

# Optimization vs. learning

#### **Empirical cost**

- Usually  $f(w) = \frac{1}{n} \sum_{i=1}^{n} L(x_i, y_i, w)$
- The number n of training examples can be large (billions?)

#### **Redundant examples**

- $-$  Examples are redundant (otherwise there is nothing to learn.)
- Doubling the number of examples brings a little more information.
- Do we need it during the first optimization iterations?

#### **Examples on-the-fly**

- All examples may not be available simultaneously.
- Sometimes they come on the fly (e.g. web click stream.)
- $-$  In quantities that are too large to store or retrieve (e.g. click stream.)

# Offline vs. online

Minimize 
$$
C(w) = \frac{\lambda}{2} ||w||^2 + \frac{1}{n} \sum_{i=1}^n L(x_i, y_i, w).
$$

#### Offline: process all examples together

 $-$  Example: minimization by gradient descent

$$
\text{Repeat: } w \leftarrow w - \gamma \left(\lambda w + \frac{1}{n} \sum_{i=1}^n \frac{\partial L}{\partial w}(x_i, y_i, w)\right)
$$

#### Offline: process examples one by one

- Example: minimization by stochastic gradient descent

Repeat: (a) Pick random example  $x_t, y_t$ (b)  $w \leftarrow w - \gamma_t \left( \lambda w + \frac{\partial L}{\partial w}(x_t, y_t, w) \right)$ 

## Stochastic Gradient Descent

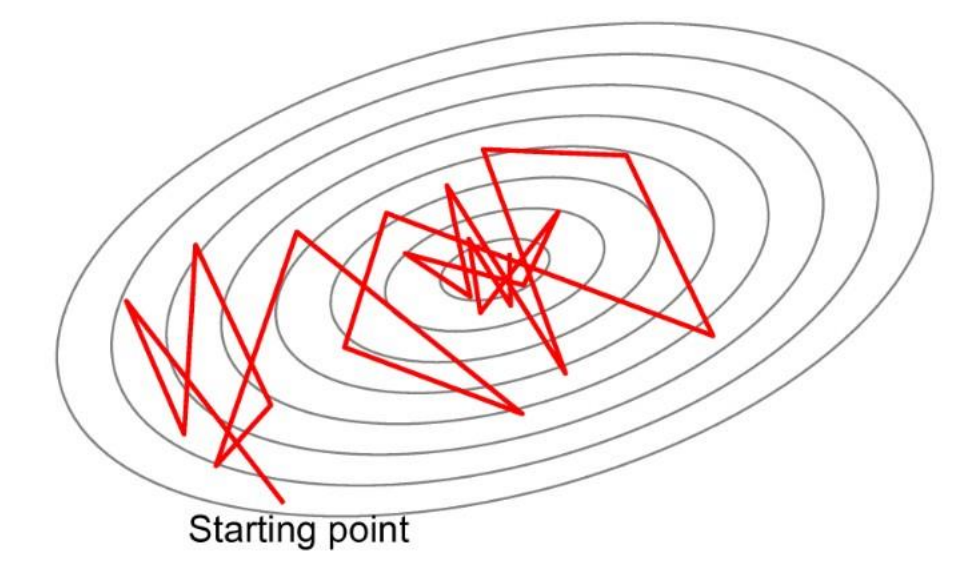

- Very noisy estimates of the gradient.
- Gain  $\gamma_t$  controls the size of the cloud.
- Decreasing gains  $\gamma_t = \gamma_0 (1 + \lambda \gamma_0 t)^{-1}$ .
- Why is it attractive?